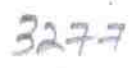

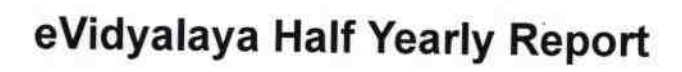

Department of School & Mass Education, Govt.<br>of Odisha

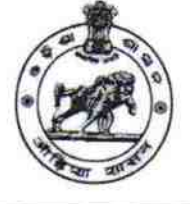

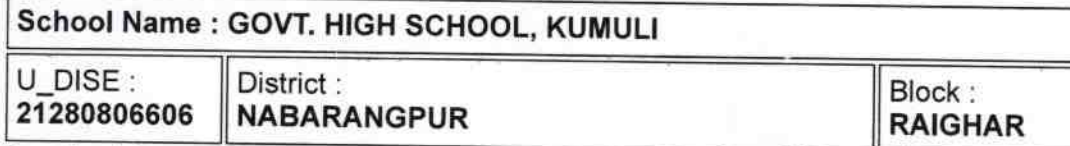

Report Create Date: 0000-00-00 00:00:00 (31231)

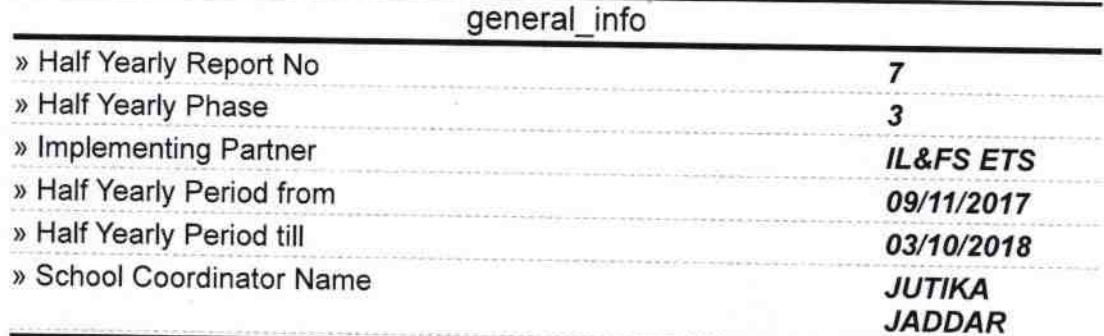

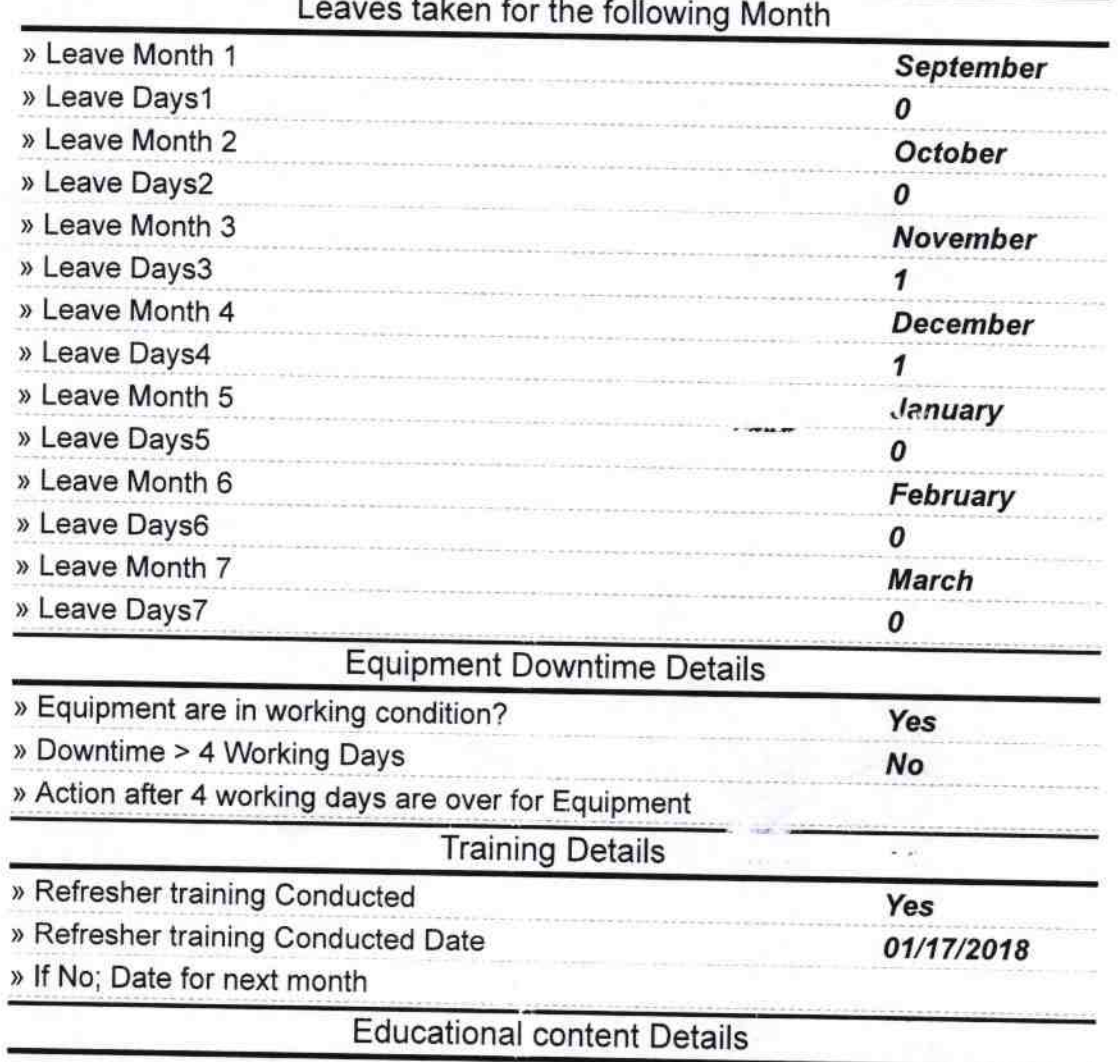

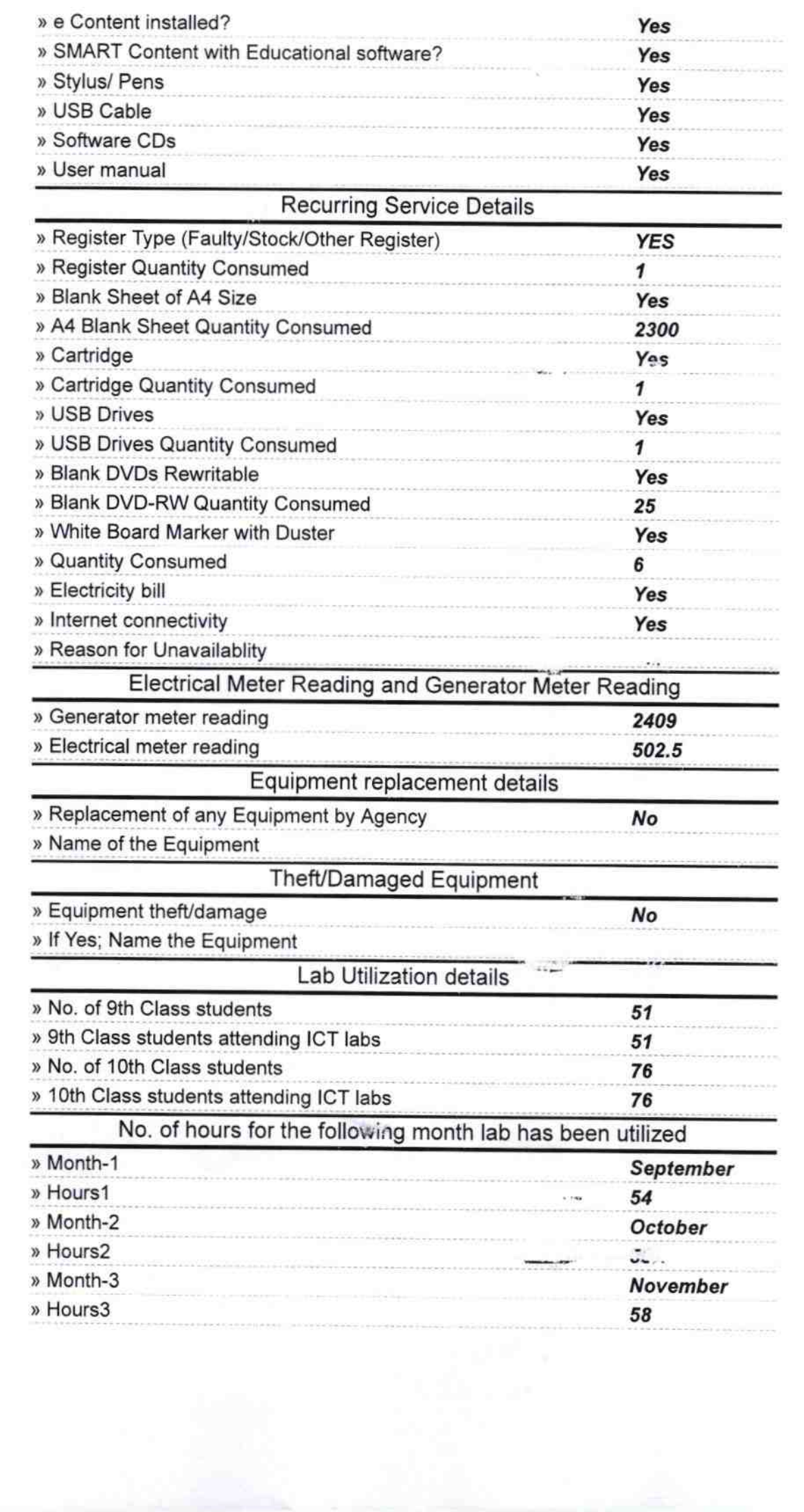

 $\mathbb{Z}^2$ 

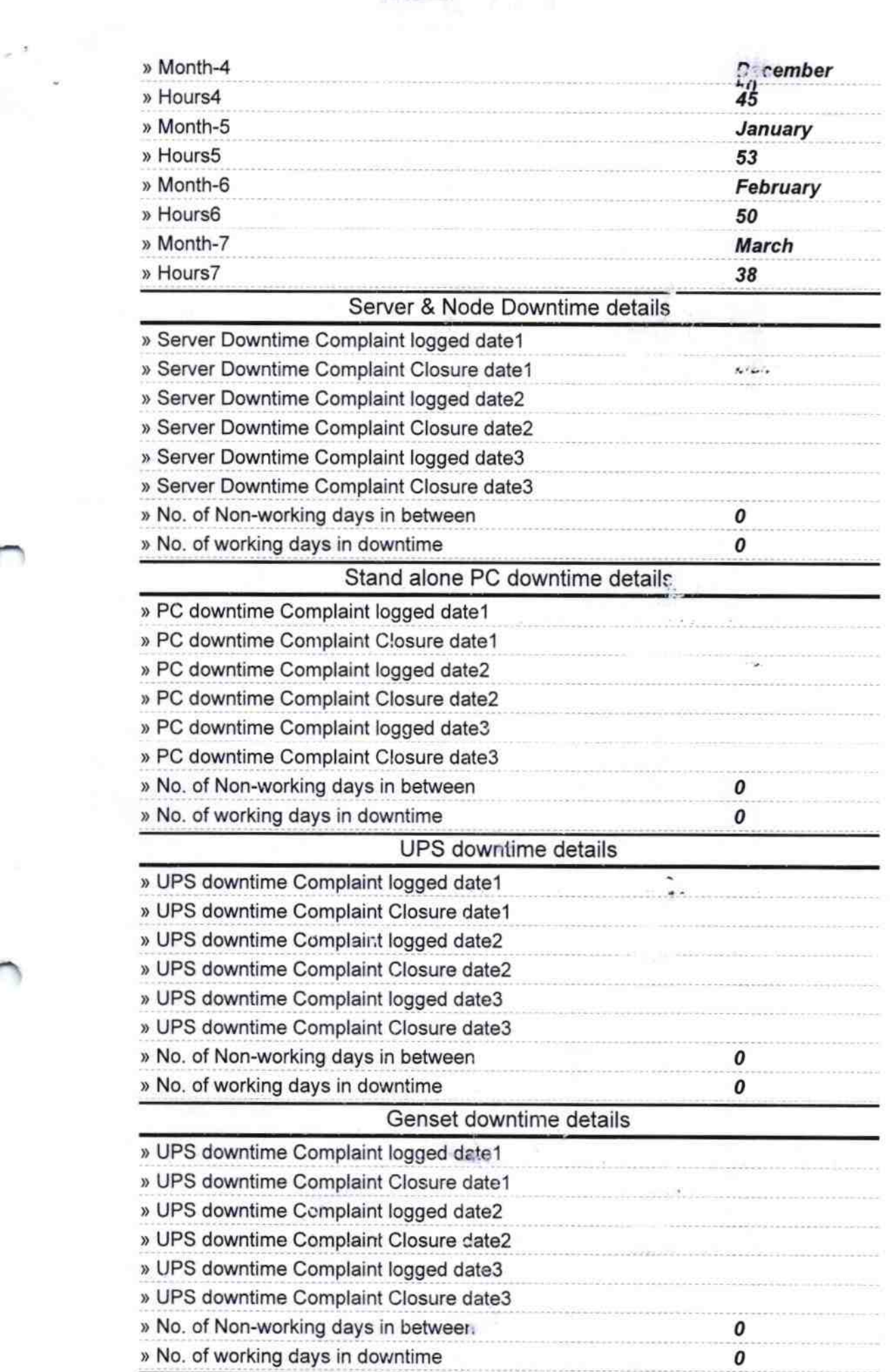

r.

**Contract** 

 $1 + 2 + 4$ 

## Integrated Computer Projector downtime details

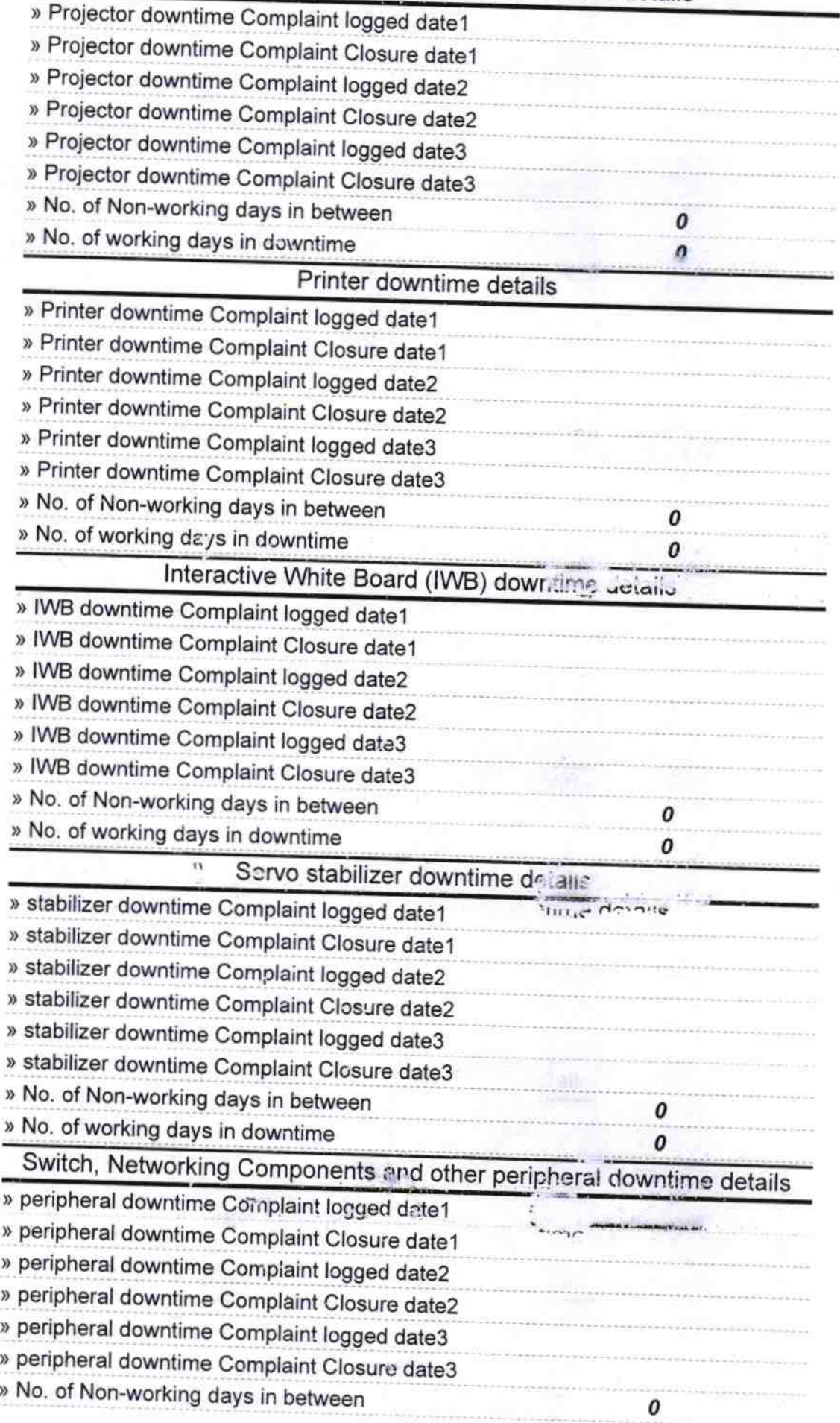

´

» No. of working days in downtime

Signature of Head Master/Mistress with Seal Headwarier<sup>-we</sup>  $\mathcal{H}$ 

J

GOVT HEM SCH CL, KUMULA **RAIGHAR, NAZARAKGPUR**